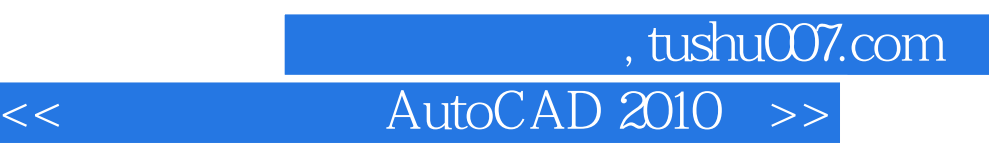

- $<<$  AutoCAD 2010  $>>$
- 13 ISBN 9787121105319
- 10 ISBN 7121105314

出版时间:2010-7

页数:500

PDF

更多资源请访问:http://www.tushu007.com

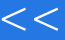

## , tushu007.com

## << AutoCAD 2010 >>

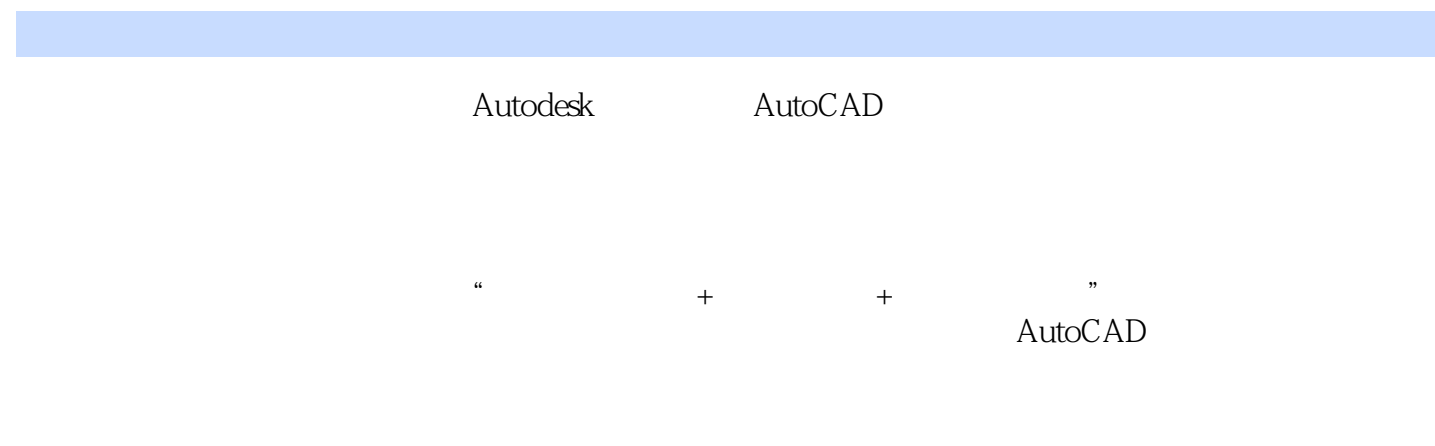

AutoCAD 2010

1.AutoCAD 2010 AutoCAD

 $2.$ 

 $3.$ 

4.AutoCAD

5.AutoCAD

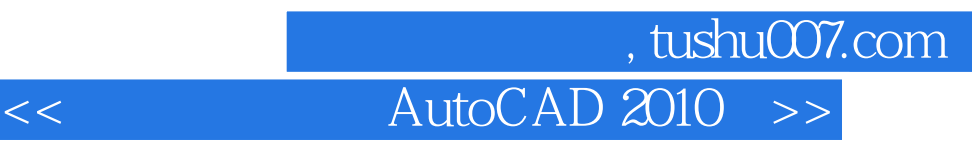

autoCAD and the 115 AutoCAD

 $\frac{a}{\sqrt{a}}$  +  $\frac{a}{\sqrt{a}}$  +  $\frac{a}{\sqrt{a}}$  +  $\frac{a}{\sqrt{a}}$  +  $\frac{a}{\sqrt{a}}$  +  $\frac{a}{\sqrt{a}}$  +  $\frac{a}{\sqrt{a}}$  +  $\frac{a}{\sqrt{a}}$  +  $\frac{a}{\sqrt{a}}$  +  $\frac{a}{\sqrt{a}}$  +  $\frac{a}{\sqrt{a}}$  +  $\frac{a}{\sqrt{a}}$  +  $\frac{a}{\sqrt{a}}$  +  $\frac{a}{\sqrt{a}}$  +  $\frac{a}{\sqrt{a}}$  $AutoCAD$ 

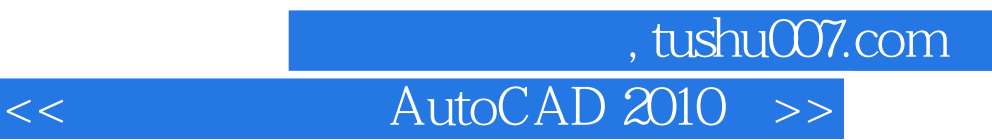

AutoCAD R14 AutoCAD

## 第一图书网, tushu007.com

## << AutoCAD 2010 >>

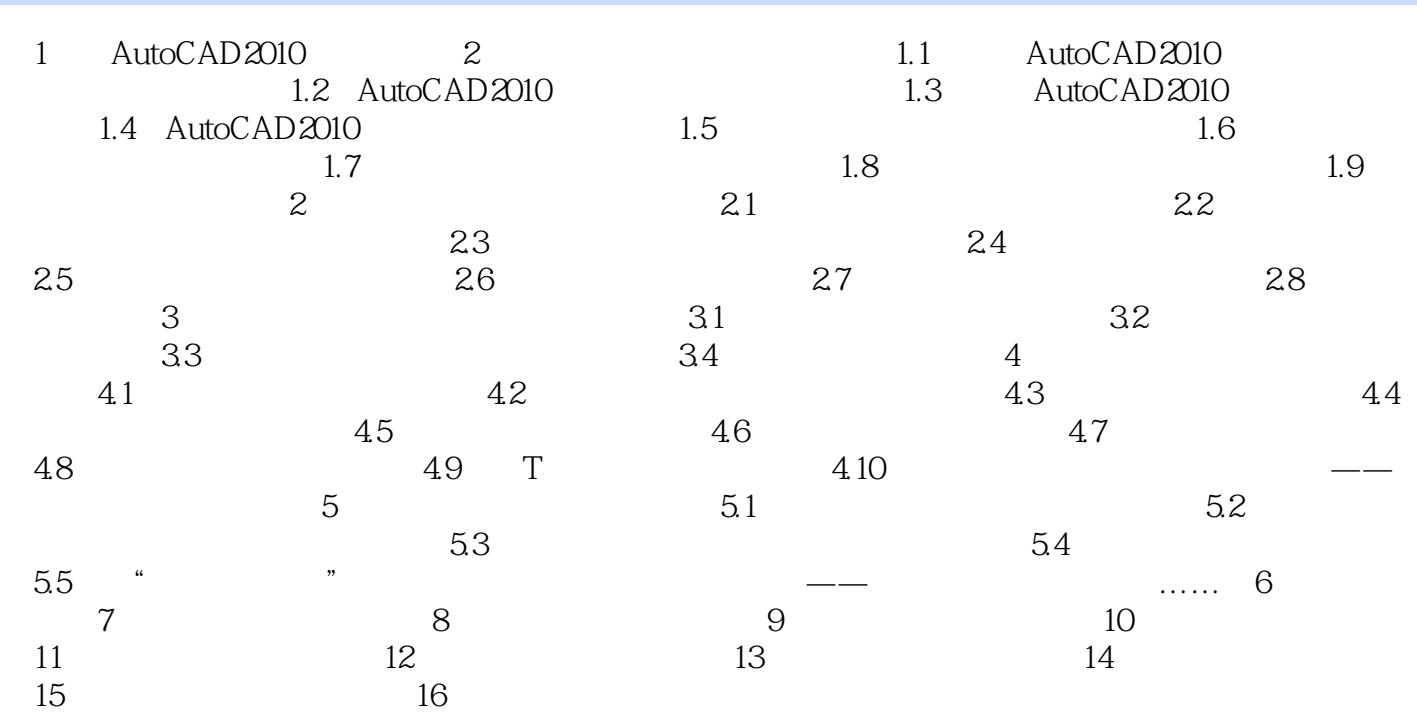

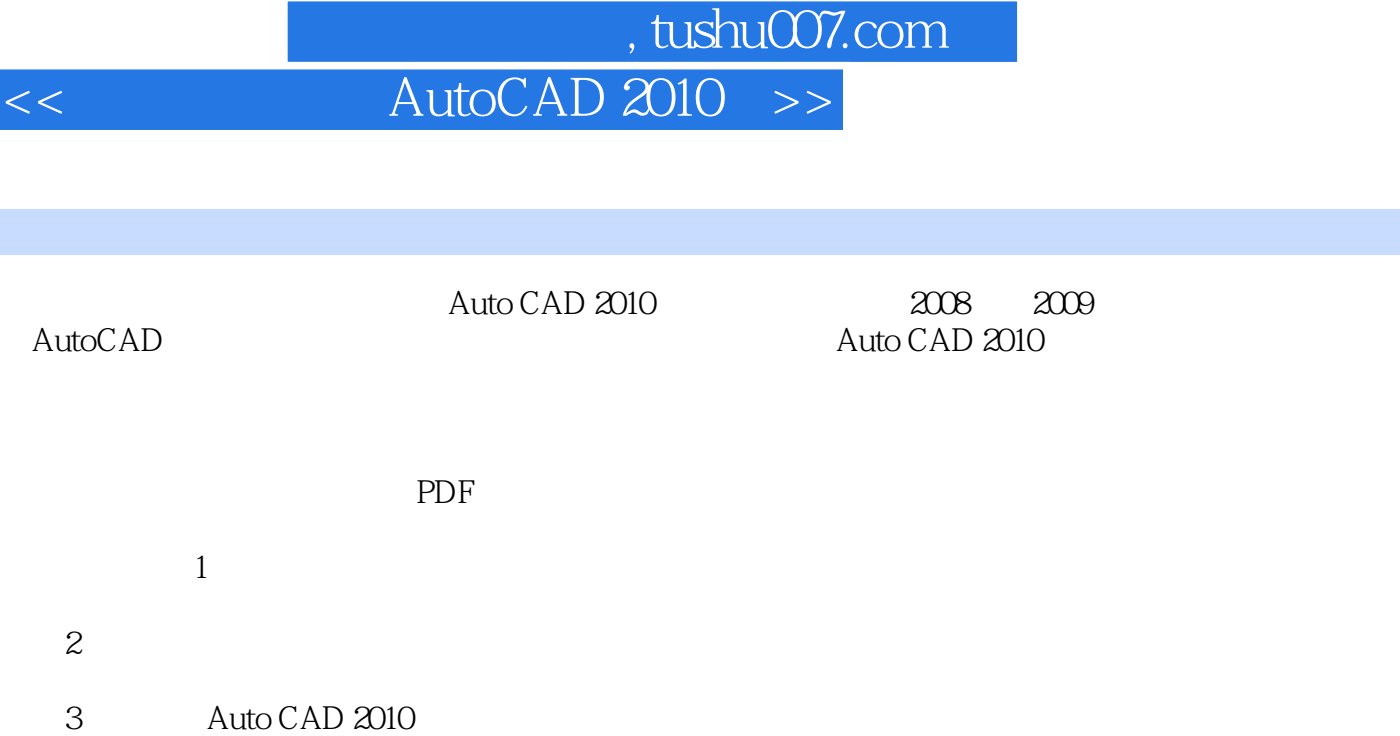

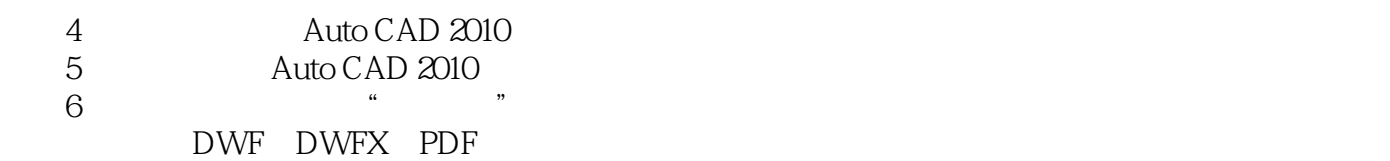

步骤7将PDF文件附着为参考底图 可以将PDF文件附着到图形作为参考底图,方法与附着DWF

DGN

章节摘录

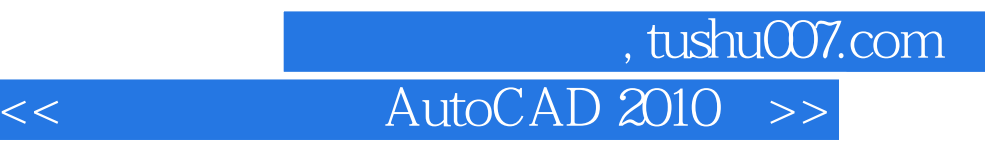

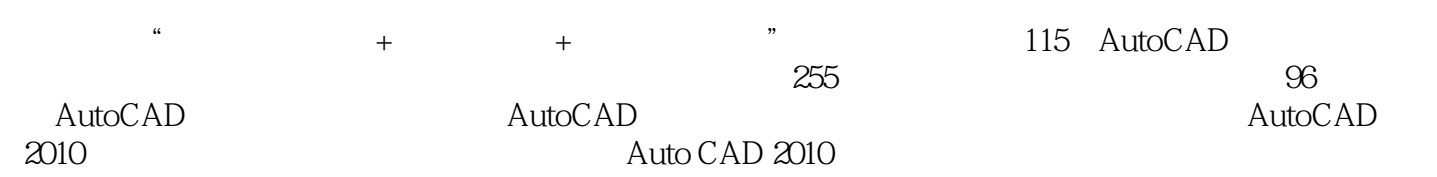

AutoCAD 2010

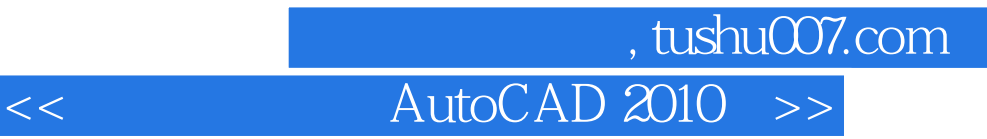

本站所提供下载的PDF图书仅提供预览和简介,请支持正版图书。

更多资源请访问:http://www.tushu007.com